# **SIMULAÇÃO GRÁFICA DE ROBÔS APLICADA À INDÚSTRIA AERONÁUTICA**

ADRIANO J. C. AGUIAR, ALEX S. A. SILVA, EMÍLIA VILLANI

*Centro de Competência em Manufatura, Divisão de Engenharia Mecânica Aeronáutica, Instituto Tecnológico de Aeronáutica – ITA Comando–Geral de Tecnologia Aeroespacial – CTA Praça Mal.-Ar Eduardo Gomes, 50 – Vila das Acácias Divisão de Engenharia Mecânica Aeronáutica – IEM CEP 12228-900 – São José dos Campos/SP – Brazil E-mails:* ajca@ita.br, alexs@ita.br, evillani@ita.br

**Abstract -** This paper investigates how the use graphical simulation of robots has been applied to riveting of aerostructures as for example fuselage. With this in mind, this work describes graphical simulations of the orbital riveting process of aircrafts in several configurations, verifying accessibility and avoiding collisions. Demonstrates that the access to some regions of the fuselage is very difficult or same impossible in some cases. This way, the objective this paper is to show the easiness that the graphical simulation supplies to programming of industrial robots, optimizing the time, the cost and searching alternatives that would not are possible without the graphical simulation tool.

**Keywords -** graphical simulation, industrial robots, riveting, aerostructures.

**Resumo -** Este artigo investiga como o uso de simulação gráfica de robôs tem sido aplicado a rebitagem de estruturas aeronáuticas, como por exemplo, fuselagem. Levando isto em consideração, este trabalho descreve simulações gráficas do processo de rebitagem orbital de aeronaves em diversas configurações, verificando acessibilidade e evitando colisões. Demonstra que o acesso a algumas regiões da fuselagem é muito difícil ou mesmo impossível em alguns casos. Desta forma, o objetivo deste artigo é apresentar a facilidade que a simulação gráfica fornece a programação de robôs industriais, otimizando o tempo, o custo e buscando alternativas que não são possíveis sem a ferramenta de simulação gráfica.

**Palavras-chave -** simulação gráfica, robôs industriais, rebitagem, estruturas aeronáuticas.

### **1 Introdução**

Há 25 anos, a indústria aeronáutica no mundo era caracterizada pela presença de um grande número de fabricantes de aeronaves, como McDonnell Douglas, Saab, Boeing, entre muitos outros. Destas, apenas quatro empresas de grande porte sobreviveram: Boeing, Airbus, Embraer e Bombardier. Enquanto que as duas primeiras, com o suporte dos EUA e da CEE, competem na fabricação de aeronaves de grande porte, Embraer e Bombadier disputam o mercado de pequenas aeronaves, jatos executivos e aeronaves agrícolas. Este cenário, no entanto, está em constante evolução. Potências mundiais como China e Japão estão investindo no desenvolvimento de uma indústria aeronáutica nacional que, por uma questão estratégica, deve visar o mercado atual da Embraer e Bombadier. Para ter sucesso neste ambiente de grande competição e desafios, deve-se investir constantemente em novas tecnologias, o que inclui a pesquisa de novos materiais, como compósitos, o desenvolvimento de *software* embarcado, e o aprimoramento dos processos produtivos (Curado, 2007).

Neste contexto, o objetivo deste trabalho é analisar os benefícios da manufatura digital para o projeto de células de manufatura robotizadas na fabricação de aeronaves.

'Manufatura digital' deixou de ser um termo usado por vendedores de *software* por motivos de marketing para se tornar uma nova filosofia que abrange todos os elos da cadeia produtiva. Ela pode ser definida como a utilização de plataformas computacionais para descrever e analisar cada aspecto do processo de projeto e manufatura, incluindo entre outras coisas, ferramentas de CAD, CAM, simulação discreta, simulação 3D, etc. O princípio da manufatura digital é a substituição da movimentação de átomos pela movimentação de bits.

Dentre os diversos aspectos da manufatura digital, este trabalho aborda a simulação gráfica de robôs aplicada à indústria aeronáutica. Além de auxiliar no projeto de células de manufatura, a simulação gráfica pode ser usada para programação off-line de robôs, onde a saída fornecida pelo simulador é transformada através de um pós-processador, no programa de controle do robô.

Entre as primeiras aplicações da simulação robótica na indústria aeroespacial, destaca-se a programação off-line dos robôs responsáveis pela soldagem dos motores da estação espacial da NASA. Engenheiros puderam programar a operação antes da chegada dos equipamentos (Webb et al., 2005).

No entanto, devido às características da indústria aeronáutica, soluções robóticas ainda são exceção na fabricação de aeronaves. As atividades automatizadas para montagem de estruturas são baseadas em grandes máquinas dedicadas, como aquelas usadas para rebitagem. Estas máquinas conseguem manipular apenas pequenas peças correspondentes ao início do processo de montagem. A medida que estas peças são combinadas para dar origem a partes maiores e compor a fuselagem da aeronave, o processo deve

ser realizado manualmente. Entre os principais fatores que retardam a introdução de robôs se destaca o baixo número de unidades produzidas, quando se comparada, por exemplo, com a indústria automobilística. Isto implica na necessidade de flexibilidade e facilidade de reconfiguração para o sistema de automação, uma vez que este deve executar diferentes atividades. Outros fatores incluem ainda a necessidade de alta precisão, o problema de fixação dos componentes, etc (NRC Aerospace, 2005).

No âmbito mundial, algumas experiências foram realizadas com diferentes graus de sucesso. Entre elas, destaca-se o uso de robôs FANUC S420 pela Dassault Aviation para operações de furação, rebitagem e instalação de prendedores nas aeronaves Rafale e Falcom. Outro exemplo é o sistema desenvolvido pela Alenia para manufatura da fuselagem do MD80 (Webb et al., 2005).

No âmbito nacional, o uso de robôs ainda não é uma realidade na indústria aeronáutica. Além disso, apesar do uso de diversas ferramentas CAD / CAM / CAE e de realidade virtual, pode-se dizer que a indústria brasileira de aeronaves não explora na sua totalidade os recursos da manufatura digital, em particular no que se refere ao projeto de células robotizadas.

Desta forma, este trabalho explora os recursos da simulação gráfica para o estudo da utilização de robôs no processo de rebitagem de fuselagem na montagem de aeronaves.

Este artigo está organizado da seguinte forma. A Seção 2 introduz a simulação gráfica de robôs. A Seção 3 apresenta o estudo de caso e discute as vantagens obtidas através desta abordagem. Finalmente a Seção 4 apresenta algumas conclusões e discute trabalhos futuros.

### **2 Simulação Gráfica de Células de Manufatura**

A simulação gráfica de robôs, principalmente de manipuladores industriais, está cada vez mais presente no ambiente de manufatura. A facilidade com que é incorporada à programação off-line torna a simulação uma ferramenta poderosa no planejamento de uma nova célula de trabalho ou até mesmo no auxílio à programação de robôs já existentes (Silva, 2004).

No caso da programação off-line de um manipulador industrial, a visualização dos movimentos programados é uma necessidade imperativa. Por exemplo, imaginar o comportamento da ferramenta na extremidade de um robô com seis ou mais juntas quando algumas juntas são manipuladas de forma simultânea é bastante complexo para a imaginação humana (Silva, 2004). A visualização da evolução do processo através de *software* de simulação gráfica torna a programação uma tarefa mais simples e viável. Além disso, o uso de simuladores torna o processo de programação mais seguro ao permitir a verificação prévia das trajetórias dos robôs e a detecção de colisões com outros objetos (Silva, 2004). Deste

modo, programar células de trabalho que possuam dois ou mais robôs trabalhando em sincronismo os quais seus volumes de trabalho se interceptam é uma tarefa segura e bem mais simples utilizando simuladores gráficos.

Outros benefícios oferecidos pela simulação gráfica de robôs de modo geral são (Silva, 2004):

- Diminuição do tempo de fabricação dos produtos. Com toda a trajetória definida, através da simulação, pode-se calcular o tempo utilizado em cada operação e com isso, buscar as trajetórias mais eficientes para a produção;
- Verificação da acessibilidade. Em algumas operações efetuadas pelo manipulador, o acesso ou o alcance pode não ser permitido para um determinado modelo de robô. Com a simulação gráfica, pode-se através de bibliotecas fornecidas pelo próprio fabricante do robô simular acesso e alcance sem a necessidade de possuí-los fisicamente, diminuindo os custos e o tempo;
- Adaptabilidade de programas. A possibilidade de adaptação de operações similares é plausível. Com a mudança de operações em uma linha de montagem automobilística devido a um novo projeto de automóvel, há facilidade de adaptação das trajetórias existentes. Além disso, a programação de peças regulares e simétricas pode ser efetuada através da função espelho.

O desenvolvimento de *software* para simulação gráfica de robôs iniciou-se com a necessidade de programação off-line. No final dos anos 60 e durante a década de 70, surgiram as primeiras linguagens de programação off-line, que incluíam AUTOPASS, RAPT, VAL, etc. No final da década de 70, surgiram os primeiros programas de simulação de ambientes de manufatura com o propósito de auxiliar na construção de células de manufatura, planejar a trajetória de robôs, detectar colisões e obter a programação off-line. Estes *softwares* utilizavam *wireframes* (estruturas de arame) para representar sólidos e apresentavam como principal desvantagem à dificuldade de análise. Além disso, não apresentavam recursos para detecção automática de colisões. Exemplos nesta categoria são PLACE (McDonnell Douglas) e ROBOGRAPHIX (Computer Vision Corp.). Durante a década de 90 surgiu uma nova geração de *software* de simulação 3D baseados na modelagem de sólidos (Orady, Osman, 1997b). Diferentemente da modelagem *wireframe* e da modelagem de superfícies, a modelagem de sólidos permite a representação não ambígua de objetos, possibilitando por exemplo a detecção de interferência e colisão. Esta é a categoria de simuladores considerada neste trabalho. Exemplos são ROBCAD (UGS/Tecnomatix), V5 ROBOTICS (Delmia), RobotStudio (ABB), EasyRob, Kuka.SIM (Kuka Robotics) e Grasp2000 (BYG Systems).

No cenário nacional, empresas como a Volkswagem Brasil já utilizam a Manufatura Digital com o objetivo de otimizar processos, reduzir tempo de implantação e investimentos, aumentar a qualidade, padronizar e reutilizar conceitos e gerenciar conhecimentos. Entre as várias abordagens, destaca-se a utilização de simuladores gráficos de robôs para programação *off-line* e análise de acessibilidade e interferência (Zimmermann, 2007).

Entre as principais características a serem consideradas na seleção de um simulador, destacam-se (Orady, Osman, 1997a):

- Biblioteca disponibilizada para composição de modelos;
- Recursos de animação oferecidos para visualização do processo;
- Recursos oferecidos para definição de novos componentes;
- Compatibilidade com outros programas CAD, utilizados para gerar modelos para outros componentes da célula de manufatura;
- Velocidade de processamento do modelo;
- Ausência de erros na geração e na conversão do modelo de simulação para o programa de controle do(s) robô(s). Erros geralmente ocorrem na modelagem de componentes da célula;
- Existência de módulos para aplicações específicas como pintura, solda a ponto, solda a arco, polimento, corte a laser e até simuladores ergonômicos.

A Figura 1 ilustra o processo de modelagem e simulação gráfica (Chan, Kwan, 2003). Os passos deste processo estão relacionados aos principais componentes de um simulador gráfico de robôs. O processo se inicia com a modelagem do robô (1) e dos componentes do ambiente de manufatura (2). Deve então ser realizada a descrição do processo a ser simulado (3). Estas são as entradas para um préprocessador interno (4), que fornece como saída ao usuário a visualização do processo, além de dados sobre a movimentação e orientação do robô. Esta saída é utilizada para eventual redefinição do layout da célula de manufatura (5), de acordo com os requisitos especificados pelo usuário. Uma vez que a simulação apresente resultados satisfatórios, um pósprocessador é utilizado para gerar o programa do robô na linguagem adequada (6). Este programa é carregado no sistema real, que é testado e calibrado (7). De acordo com a necessidade, novas modificações são introduzidas, e o processo repete-se de forma interativa.

Um sistema de simulação de robôs deve conter desde modelos de robôs e estruturas até algoritmos de cinemática inversa. Já a cinemática inversa, permite a programação da posição ou trajetória da ferramenta no espaço cartesiano sem a necessidade do usuário manipular os parâmetros das juntas, ficando o simulador responsável pelo processo do cálculo dos ângulos das juntas.

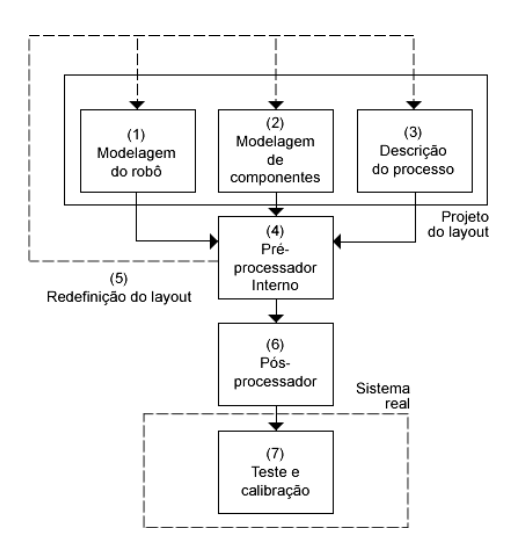

Figura 1. Simulação gráfica de robôs.

Assim sendo, planejar trajetórias para um manipulador robótico é uma tarefa complexa, que envolve vários aspectos como modelar obstáculos, manipular informações oriundas de sensores, considerar a dinâmica do robô, buscar por trajetórias livres de colisões e evitar configurações que causam singularidades no robô (Leng, Chen, 1997).

## **3 Estudo de caso**

A necessidade de criar células mais flexíveis força o setor aeronáutico a incorporar robôs em sua linha de produção. Neste sentido, a utilização de simuladores gráficos é essencial para elaboração e estudo de novas configurações de célula, além de ser uma ferramenta de grande potencial para a verificação dos melhores acessos, os equipamentos mais eficientes e para o cálculo do tempo de ciclo do processo. Do mesmo modo, ajuda na seleção de robôs e no projeto da suas estações de trabalho.

Neste sentido, esta seção apresenta como estudo de caso a análise da acessibilidade de um robô industrial em um processo que necessita de um movimento orbital em torno de um cilindro que não deve ser rotacionado. Isto é requisitado em situações onde a peça a ser trabalhada não pode ser movimentada ou até mesmo o seu movimento é bastante restrito devido a suas dimensões e peso.

Na indústria aeronáutica, a rebitagem orbital foi introduzida na montagem de fuselagens e ficou provado que é um processo amplamente superior, em qualidade e velocidade, em relação às tecnologias tradicionalmente utilizadas (ICE, 2005). Este estudo de caso tem como objetivo analisar através de simulações gráficas a introdução de um robô industrial no processo de rebitagem orbital e verificar as configurações e a acessibilidade das operações efetuadas. Não se pretende modelar e analisar *End-Effectors* a serem instalados no manipulador, pois isso engloba questões não relevantes à acessibilidade, sendo assim assuntos relevantes a outros trabalhos.

### *3.1 Descrição do ambiente e do problema*

A rebitagem na fabricação de painéis da fuselagem das aeronaves era tradicionalmente feita de forma manual, porém com a evolução tecnológica, este processo ficou automatizado e novas máquinas foram desenvolvidas, como por exemplo, máquinas de rebitagem automática (TECMES, 2001).

A utilização de robôs neste processo ainda é pequena, porém o torna mais flexível em relação às máquinas de rebitagem automática, os quais são limitadas a processos de rebitagem de painéis de fuselagens. Já os robôs têm a facilidade de acesso a várias posições da superfície do anel da fuselagem com grande velocidade e precisão.

Para examinar a eficiência da introdução de um robô industrial no processo de rebitagem orbital de fuselagem, foi utilizado como ferramenta de simulação gráfica o ambiente do *software* ROBCAD, versão 7.5.1, fornecido pela UGS - *Unigraphics Solutions* - para fazer a análise de acessibilidade e verificar as configurações possíveis para cada operação. O modelo da fuselagem utilizado possui um diâmetro externo com seção circular de 2280 mm, conforme Figura 2.

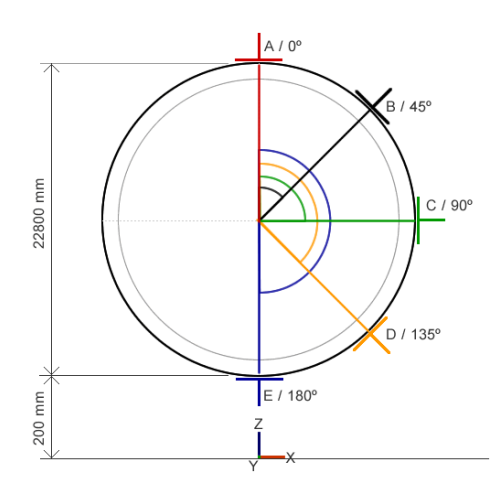

Figura 2. Seção transversal da fuselagem da aeronave e os pontos pré-determinados para inspeção de acesso

### *3.2 Seleção do Robô*

O modelo do robô industrial utilizado possui seis juntas de revolução, um alcance de 3500 mm, um bom volume de trabalho, conforme indicado na Figura 3, e um payload de 150 kg, características básicas para efetuar o processo de rebitagem orbital na fuselagem.

Porém, com o robô em uma posição fixa em relação à fuselagem, o acesso orbital retilíneo ficou bastante restrito. Como solução, introduziu-se uma junta prismática ao sistema com a finalidade de fornecer um grau de liberdade caracterizando uma redundância e facilitando o acesso à superfície da fuselagem conforme requisitado. Esta nova junta corresponde ao modelo de um trilho de 7700 mm de com-

primento efetivo, o qual está acoplado ao modelo do robô industrial. Como resultado, tem-se um o robô de seis juntas revolutas e uma junta prismática, sendo quatro de posicionamento e três de orientação, totalizando sete graus de liberdade, expandindo assim o seu volume de trabalho.

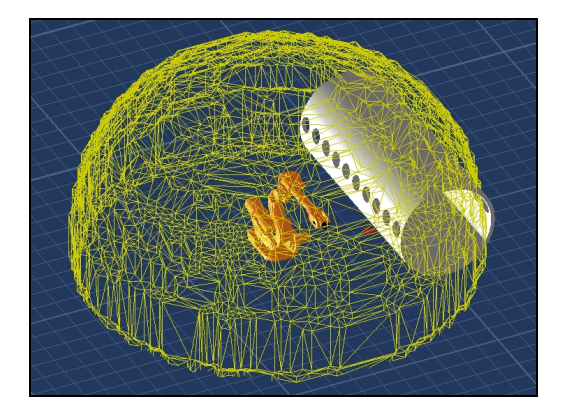

Figura 3. Volume do modelo do robô industrial com alcance de 3500 mm

### *3.3 Proposta de Soluções*

Este estudo visa definir a melhor distância X (Figura 4) para posicionamento do trilho. Para determinar a configuração mais adequada para o sistema, variouse a distância X e se verificou o acesso a diferentes pontos da fuselagem.

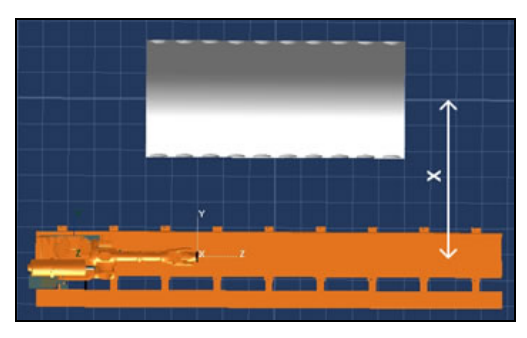

Figura 4. Disposição do robô/trilho e da fuselagem na simulação gráfica

Foram simuladas situações nas quais o robô teve o auxílio do trilho e situações onde ele foi mantido fixo, porém conservando a mesma altura do caso anterior. O objetivo da simulação é, através de configurações de ângulos de juntas quaisquer, no entanto sem colisões, orientar o *frame TCP* do robô de forma que seu eixo Z intercepte a superfície da fuselagem e seu eixo X permaneça em paralelo ao eixo Y do sistema de coordenadas do mundo, conforme indica a Figura 5. Além disso, o frame TCP deve manter uma aproximação de cerca de 300 mm em relação à superfície da fuselagem simulando uma ferramenta instalada na extremidade do manipulador. Isto garante que a operação seja executada de forma correta, pois o processo de rebitagem deve ser efetuado perpendicularmente à superfície da fuselagem.

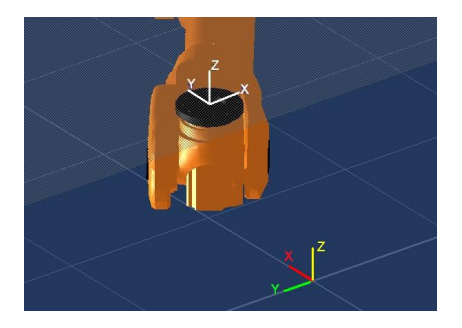

Figura 5. Relação entre o frame TCP, o sistema de coordenadas do mundo e a superfície da fuselagem

Para verificar o acesso do robô à fuselagem, foram definidos cinco pontos eqüidistantes ao longo da circunferência da fuselagem, conforme a Figura 2. Foram permitidos somente os movimentos nas direções dos eixos Y e Z.

Definiu-se então a seguinte seqüência de testes:

- Com o robô auxiliado pelo trilho, o X definido na Figura 4 foi variado de 1000 a 4000 mm com um incremento de 500 mm. Em cada valor de X, foram testados acessos aos pontos mostrados na Figura 2 dentro das restrições citadas anteriormente.
- Com o robô fixo, o X definido na Figura 4 também foi variado de 1000 a 4000 mm com um incremento de 500 mm. Em cada valor de X, foram testados acessos aos pontos mostrados na Figura 2, dentro das restrições citadas anteriormente.

## *3.4 Resultados obtidos*

Como citado na seção anterior, os testes foram efetuados através de duas etapas e seus resultados estão dispostos na Tabela 1.

Tabela 1. Resultados da acessibilidade de cada situação com o auxílio do trilho.

| X<br>(mm) | Acesso A   | Acesso B            | Acesso C   | Acesso D            | Acesso E   |
|-----------|------------|---------------------|------------|---------------------|------------|
| 1000      | Colisão    | Fora dos            | Colisão    | Colisão             | Fora dos   |
|           | detectada  | limites             | detectada  | detectada           | limites    |
| 1500      | Acesso     | Acesso              | Acesso     | Acesso              | Fora dos   |
|           | permitido  | permitido           | permitido  | permitido           | limites    |
| 2000      | Acesso     | Acesso              | Acesso     | Acesso              | Fora dos   |
|           | permitido  | permitido           | permitido  | permitido           | limites    |
| 2500      | Cinemática | Acesso<br>permitido | Cinemática | Acesso<br>permitido | Acesso     |
|           | inversa    |                     | inversa    |                     |            |
|           | inválida   |                     | inválida   |                     | permitido  |
| 3000      | Cinemática | Acesso<br>permitido | Cinemática | Cinemática          | Cinemática |
|           | inversa    |                     | inversa    | inversa             | inversa    |
|           | inválida   |                     | inválida   | inválida            | inválida   |
| 3500      | Cinemática | Cinemática          | Cinemática | Cinemática          | Cinemática |
|           | inversa    | inversa             | inversa    | inversa             | inversa    |
|           | inválida   | inválida            | inválida   | inválida            | inválida   |
| 4000      | Cinemática | Cinemática          | Cinemática | Cinemática          | Cinemática |
|           | inversa    | inversa             | inversa    | inversa             | inversa    |
|           | inválida   | inválida            | inválida   | inválida            | inválida   |

Conforme observado na Tabela 1, quando o conjunto robô/trilho encontra-se a 1000 mm da referência da fuselagem, tem-se uma grande dificuldade de

acesso devido à proximidade da fuselagem, ocorrendo colisões entre o robô, o trilho e a fuselagem na tentativa do acesso.

Com o X fixado a 1500 mm da fuselagem, os acessos A, B, C e D são possíveis, porém para os acessos A, C e D existem faixas em que ocorrem colisões. O acesso B é livre de colisão para qualquer posição do robô no trilho, porém dentro dos intervalos permitidos pelas juntas e evitando singularidade. O único acesso impossível é o E, pois além de ocorrer colisão entre o robô e o trilho, o ponto está fora dos limites do robô, impossibilitando orientar o TCP dentro das características citadas anteriormente, mesmo dentro do volume de trabalho.

Para X igual a 2000 mm, A e B possuem acessos dentro das limitações físicas do robô. C e D são acessados dentro de uma faixa restrita de movimento do manipulador sobre o trilho devido a colisões com a fuselagem. No caso de C, as restrições físicas do robô também limitam o movimento. O acesso em E não é possível devido às limitações do robô para orientar o TCP corretamente.

Na configuração onde X é 2500 mm, os acessos A e B não são possíveis devido à impossibilidade do robô ter uma solução válida para a cinemática inversa com o objetivo de orientar o TCP corretamente. Os acessos aos pontos C e D são possíveis, porém se restringem dentro de uma faixa devido às limitações físicas do robô. O ponto E possui acesso, porém o nível de dificuldade é grande devido ao perigo de colisão do robô com a fuselagem e principalmente com o trilho.

Quando X é igual a 3000 mm, apenas o ponto E possui acesso com a orientação correta do TCP, nos demais pontos é impossível, pois o robô não possui uma solução válida para a cinemática inversa visando alcançar o objetivo.

Nas últimas configurações onde X são 3500 e 4000 mm, todos os pontos estão em regiões onde a cinemática inversa do robô não é válida, tornando o acesso impossível de acordo com as orientações especificadas.

Em relação aos acessos à fuselagem de forma orbital linear através de um robô fixo dentro dos mesmos valores de X citados na análise anterior, há uma impossibilidade de alcance orbital linear de todos os cincos pontos, pois mesmo que estes pontos estejam dentro do volume de trabalho do robô, as restrições dos seis graus de liberdade do robô impedem estas operações. Isso implica na adição de mais uma junta, a prismática do trilho, incrementando mais um grau de liberdade e diminuindo a dificuldade de acesso orbital linear.

### *3.5 Análise dos resultados*

Os resultados obtidos através de simulações gráficas mostram que as configurações de juntas do conjunto robô/trilho para a obtenção de acesso a parte inferior da fuselagem é bastante complexa devido às limitações do robô, à não existência de solução válida para a cinemática inversa e a possibilidade de colisão com o trilho e até mesmo com a própria fuselagem. À medida que o conjunto é aproximado da fuselagem, a dificuldade ao acesso inferior aumenta e até em alguns casos tornam-se impossíveis, mesmo que os pontos estejam localizados dentro do volume de trabalho do robô. Para facilitar, é necessário distanciar o conjunto robô/trilho da fuselagem, porém esse procedimento joga alguns pontos para fora do volume de trabalho do conjunto, deixando-os inacessíveis. No entanto, com a facilidade da sétima junta, é possível ter um bom acesso orbital em grande parte da fuselagem.

Pode-se também observar através das simulações que o robô fixo possui maior facilidade de acesso inferior à fuselagem devido à ausência de perigo de colisão com o trilho, porém não é possível um acesso orbital linear utilizando uma fuselagem de 2280 mm de diâmetro. Além disso, o alcance da ferramenta fica restrito às proximidades da fixação do robô, descaracterizando a flexibilidade que ele traz a um processo de manufatura.

### **4 Conclusão**

A facilidade que a simulação gráfica incorpora à programação de robôs é observada neste trabalho. Locais de acessos complexos podem ser facilmente verificados através de uma interface gráfica, ao contrário da programação de forma textual, onde imaginar como o TCP irá se comportar é quase que humanamente impossível. Outra característica demonstrada foi a possibilidade da não necessidade de possuir um robô real juntamente com outros componentes para observar diversas propriedades e funcionalidades da célula de manufatura, reduzindo custos, o tempo de ciclo do produto e otimizando processos.

Como sugestões de trabalhos futuros para a análise de acesso do processo de rebitagem orbital linear em fuselagens aeronáutica, seguem:

- Utilizar manipuladores industriais diversos;
- Verificar acessos em variados diâmetros de fuselagem;
- Incrementar a distância do robô à referência da fuselagem com resoluções menores;
- Fixar apenas o eixo Z do TCP perpendicularmente à superfície da fuselagem;
- Variar a altura de fixação do robô;
- Utilizar dois ou mais robôs em cooperação para efetuar o processo.

## **Agradecimentos**

Os autores agradecem o apoio financeiro das seguintes entidades: FAPESP, CNPq, CAPES e FINEP. Além disso, agradecem também à UGS por disponibilizar gratuitamente o *software* ROBCAD.

## **Referências Bibliográficas**

- ABB (2005). RobotStudio 5 Data Sheet. Disponível em: http://library.abb.com/ (acesso em 15/04/2007)
- Chan, S.F.; Kwan, R. (2003). Post-processing methodologies for off-line robot programming within computer integrated manufacture, Journal of Materials Processing Technology, **139**(1-3): 8-14.
- Curado, F. F. (2007). O Panorama atural da indústria aeronáutica brasileira. Palestra apresentada no Instituto Tecnológico de Aeronáutica - ITA, em 26/02/2007. Disponível em: http://www.ita.br/online/2007/noticias07/aulaina ugural072.htm (acesso em 20/04/2007).
- ICE International Cooperative Education (2005). Civil Assembly Fuselage. Disponível em: http://www.icemenlo.com/EADS/CD/PDF/ (acesso em 03/04/2007).
- Leng, D. Y.; Chen, M. (1997). Robot trajectory planning using simulation, Robotics & Computer-Integrated Manufacturing, **13**(2): 121- 129.
- NRC Aerospace. (2005). Aircraft assembly. Disponível em: http://iar-ira.nrc-cnrc.gc.ca/amtc/ amtc 8 e.html (acesso em 01/04/2007).
- Orady, E.A.; Osman, T.A. (1997a). Capability Study of Robotics and Manufacturing Cell Simulation Software. Computers and Industrial Engineering, **33**(1-2): 83-86.
- Orady, E.A.; Osman, T.A. (1997b). Virtual Reality Software for Robotics and Manufacturing Cell Simulation. Computers and Industrial Engineering, **33**(1-2): 87-90.
- Silva, M.S., 2004, "Aplicação da Simulação à Programação Off-Line de Robôs Industriais", Ingenium, No. 81, pp. 72-77.
- TECMES (2001). Sistema projeta avião em três dimensões. Disponível em: http://www.tecmes.com.br/home/News\_Embraer \_24.html (acesso em 01/04/2007).
- UGS (2006). Robcad Digital manufacturing environment for robotic workcells verification and off-line programming. Disponível em http://www.ugs.com/products/tecnomatix/docs/ (acesso em 15/04/2007).
- Webb, P.; Eastwood, S.; Jayaweera, N.; Chen, Y. (2005). Automated aerostructure assembly. The Industrial Robot, **32**(5): 383-387.
- Zimmermann, Sandra C. (2007). Fábrica Digital. São José dos Campos: II Seminário de Manufatura Automotiva, 10 de maio de 2007. 31 slides.